# **LA TUTORÍA VIRTUAL PARA LA AUTOGESTIÓN DEL APRENDIZAJE EN LAS ENSEÑANZAS TÉCNICAS**

Germán Moltó Dpto. de Sistemas Informáticos y Computación Universitat Politècnica de València

gmolto@dsic.upv.es

Dpto. de Biotecnología Universitat Politècnica de València anfifer@btc.upv.es

Ana M. Fita

Jose F. Monserrat Dpto. de Comunicaciones Universitat Politècnica de València jomondel@iteam.upv.es

Adrián Rodriguez Dpto de Biotecnología Universitat Politècnica de València adrodbur@upvnet.upv.es

Eva M. Mestre Dpto. de Lingüística Aplicada Universitat Politècnica de València evmesim@upvnet.upv.es

#### **Resumen**

Este artículo propone el uso de herramientas de Aprendizaje VIrtual Síncrono (AVIS) para flexibilizar las tutorías. Estas herramientas permiten mantener audio/video conferencias y compartir aplicaciones y documentos. En este trabajo se resumen las experiencias de implantación de la herramienta Poli[ReunióN] (basada en Adobe Connect) para dar soporte a las tutorías virtuales en diferentes enseñanzas técnicas de la Universitat Politècnica de València durante el curso 2010/2011. Se detallan las principales ventajas y oportunidades, se discute el impacto en el profesorado y, finalmente, se analizan los resultados de las encuestas de opinión al alumnado sobre la incorporación de esta herramienta.

## **1. Introducción**

El grado de penetración de las Tecnologías de la Información y de las Comunicaciones (TIC) en la sociedad de los últimos años ha aumentado el número de ordenadores disponibles en las familias. Además, el aumento del ancho de banda de las conexiones ha favorecido la proliferación de herramientas tecnológicas accesibles a través de Internet que pueden suponer un complemento a la práctica docente tradicional.

En este sentido, resulta interesante abordar problemáticas docentes conocidas desde las perspectivas tecnológicas actuales. Hace unos años, el principal acceso a la información de las asignaturas era a través de los servicios de reprografía, con el consiguiente impacto medioambiental, económico y de pérdida de tiempo por parte de los alumnos. Con el auge de Internet, surgieron las páginas webs de asignaturas, donde los profesores colgaban el material para hacerlo disponible a los alumnos. Al no seguir patrones de diseño comunes ni existir una ubicación centralizada, la recopilación de material de asignaturas por parte de los alumnos era bastante costosa y requería visitar diferentes webs.

Para abordar este problema, la Universitat Politècnica de València (UPV) dispone desde hace algunos años de la plataforma de docencia online PoliformaT [1], basada en Sakai [2], que permite la comunicación principalmente asíncrona entre profesores y alumnos, el intercambio de material docente y la evaluación del alumnado. Mediante el uso de estas plataformas se proporciona un acceso centralizado a la información de las asignaturas así como una gestión integral de grupos, cuestionarios, mensajes, etc.

Sin embargo, los ensayos docentes de aprendizaje *online* utilizando PoliformaT han puesto en evidencia (Clemente et al, 2010) la necesidad de incluir tecnologías habilitantes de Aprendizaje VIrtual Síncrono (AVIS). En realidad, este tipo de plataformas facilitan la comunicación virtual asíncrona (mediante mensajes, foros, etc.). Sin embargo, la relación profesor-alumno también requiere de comunicación síncrona, donde los participantes compartan tiempo, aunque no espacio. Es por ello que la UPV puso en marcha en el año 2010 la herramienta Poli[ReunióN] [3], basada en Adobe Connect [4], para crear entornos AVIS donde profesores y alumnos pueden colaborar en tiempo real a través de un entorno virtual accesible a través de Internet.

Dada la reciente implantación de esta plataforma en la UPV, son todavía escasas las experiencias realizadas con la misma. En este artículo se resumen las experiencias de utilización de Poli[ReunióN] como plataforma para tutorías virtuales en diferentes enseñanzas técnicas de la Universitat Politècnica de València, llevadas a cabo durante el curso 2010/2011. Esta herramienta ha sido incorporada como complemento a las tutorías presenciales por profesores de diferentes campos (informática, telecomunicaciones, lenguas, agronomía y biotecnología) y con el objetivo de potenciar el servicio de tutorías. Concretamente, esta comunicación pretende analizar las ventajas e inconvenientes de integrar esta herramienta para la realización de tutorías así como evaluar el grado de satisfacción de los agentes implicados – profesores y alumnos.

El uso de herramientas tecnológicas de soporte al AVIS no es exclusivo de Poli[ReunióN]. De hecho, es posible encontrar herramientas relacionadas. Por ejemplo, la herramienta Elluminate Live [5] también ofrece servicios de teleconferencia avanzados con aplicaciones prácticas para la docencia. La herramienta ConferenceXP [6] es una plataforma para la videoconferencia que permite conectar a los usuarios en un entorno de aprendizaje y colaboración. También es posible utilizar herramientas genéricas de videoconferencia como Skype [7], iVisit [8] o TokBox [9] para mantener video y audio-conferencias entre participantes. No obstante, este tipo de herramientas no resultan fáciles de integrar con las políticas de usuarios de las universidades y, por lo tanto, sería necesario que los alumnos se registrasen para poder utilizarlas.

En este sentido, es posible encontrar en la literatura trabajos previos sobre incorporación de herramientas tecnológicas para el soporte a las tutorías virtuales. Por ejemplo, en (Gisbert et al. 2009) se estudia el uso del e-mail para tutorías. En este estudio los alumnos utilizaron ampliamente el e-mail para solucionar sus dudas (el 78% de las consultas se realizaban por e-mail frente al 22% presencial). El e-mail mejora la sensación de cercanía de los alumnos con el profesor ya que sienten que lo tienen disponible. Sin embargo, cuando las dudas eran complicadas, se hacía necesario una tutoría presencial. Este último problema se puede solucionar con la utilización de herramientas electrónicas síncronas como Poli[ReunióN]. De hecho, el uso de este tipo de herramientas se está extendiendo rápidamente en disciplinas docentes muy dispares, lo que demuestra su utilidad en distintos ámbitos de la docencia. Por ejemplo, en el ámbito de las matemáticas, la plataforma Elluminate Live ha sido incorporada para impartir docencia virtual mediante videoconferencia, así como para complementar las tutorías presenciales, en la Universidad de Valencia (Arevalillo-Herráez, 2010). Así, esta plataforma permite la supervisión simultánea del trabajo de varios alumnos y facilitar el trabajo cooperativo. También ha sido utilizada como soporte a las tutorías virtuales en una asignatura de introducción a la informática en Harvard (Malan, 2009).

De forma similar, la plataforma ConferenceXP también se ha mostrado de gran utilidad para las tutorías virtuales de asignaturas como Álgebra, Bases de Datos o Ecuaciones Diferenciales en la Universidad Miguel Hernández, lo que ha permitido innovar en la docencia trabajando con los estudiantes competencias trasversales necesarias para el ámbito laboral del campo de la Ingeniería (Martínez-Bonastre et al., 2010). Asimismo, la Universidad de Zaragoza está introduciendo profusamente el sistema Moodle para, entre otras aplicaciones docentes, realizar tutorías virtuales en diversas asignaturas, desde Anatomía Humana hasta Estructuras de Hormigón Armado y Prefabricado, Derecho, Geografía, etc. [10]. De hecho, Moodle ha servido como interfaz para la plataforma e-LKG (e-Learning + Knowledge Management +

Groupware), un proyecto desarrollado por varias Universidades (UZ, UPM y UJI) y compañías españolas desde hace años para la docencia y tutorización virtual (Boal et al., 2007).

Tras la introducción, el resto del artículo está estructurado de la siguiente manera. En primer lugar, el capítulo 2 se centra en el proceso de integración de las técnicas de AVIS para el soporte a las tutorías y consultas. A continuación, el capítulo 3 aborda la creación de una plataforma online para la solicitud de tutorías virtuales y la recopilación de experiencias de uso para los alumnos. El capítulo 4 presenta los resultados obtenidos y realiza una discusión de los mismos. Finalmente, el capítulo 5 resume las principales conclusiones y propuestas para futuros trabajos.

## **2. Integrando el Aprendizaje Virtual Síncrono en las Tutorías**

A pesar de la multidisciplinariedad del equipo de profesores que ha participado en esta experiencia, hay una problemática común que subyace y que radica en que los alumnos hacen uso escaso del servicio de tutorías presenciales. No obstante, por lo general valoran de forma positiva dicho servicio.

La distancia física y el aumento de la presencialidad introducida en los nuevos títulos de grado suponen una limitación a la realización de tutorías y prueba de ello es el gran aumento de consultas a los profesores realizadas a través de correo electrónico. Esto indica que los alumnos están dispuestos a utilizar nuevos canales de comunicación siempre que les suponga una ventaja, como el ahorro de tiempo. Por ello, es de esperar que el uso de herramientas de Aprendizaje Virtual Síncrono (AVIS) solucione varios de los problemas que plantea el uso del correo electrónico, como son la falta de respuesta inmediata y de interactividad.

Por lo general, independientemente de la disciplina académica, las tutorías tradicionales implican una serie de actividades que se pueden resumir en:

- Mantener una conversación y contacto visual entre profesor y alumno. La cercanía y sensación de proximidad son factores clave en la comunicación y permiten detectar si el alumno comprende las explicaciones.
- Mostrar documentos y presentaciones que sirven de soporte para la explicación de algún concepto, procedimiento o desarrollo.
- Resolver problemas conceptuales o procedimentales. El profesor o el alumno realiza una serie de anotaciones y/o ejemplos ilustrativos en papel que luego el alumno se lleva para su consulta posterior.
- Acceder a internet para consultar algún documento de referencia. Esto implica utilizar un navegador web para consultar documentos, resolver dudas de gramática o vocabulario, y de producción o recepción oral, en el caso de aprendizaje de lenguas de especialización.

El objetivo consiste en verificar que la herramienta de AVIS permita llevar a cabo las mismas acciones que serían posibles en una tutoría presencial. Las herramientas tecnológicas no deben suponer una barrera en la interacción humana sino un catalizador de estas interacciones, proporcionado nuevas vías y mecanismos para facilitar los procesos de comunicación.

A continuación se describe la herramienta de AVIS implantada en la UPV, Poli[ReunióN]. Se describe su funcionalidad principal, poniendo especial énfasis en comprobar que permite llevar a cabo todas las acciones que suelen involucrar una tutoría presencial.

## **2.1. La Herramienta Poli[ReunióN]**

Poli[ReunióN] es el despliegue dentro de la UPV del software Adobe Connect [1], que permite la creación de entornos colaborativos (salas virtuales) donde los participantes pueden mantener audio/video-conferencias, compartir documentos, aplicaciones y escritorios, así como obtener retroalimentación de los participantes. Tan solo es necesario un navegador con soporte para Adobe Flash, es decir, que funciona en la práctica totalidad de equipos, tanto en plataformas Windows, Linux como Mac. Además, es posible recibir contenido desde plataformas basadas en iOS (iPhone e iPad) utilizando para ello la aplicación específica de Adobe Connect. Opcionalmente, los participantes pueden utilizar cascos con micrófono y una cámara web para poder disfrutar de las audio-video/conferencias.

El flujo de trabajo, en el contexto específico de tutorías virtuales, se resume en los siguientes pasos. En primer lugar, el profesor crea una sala y proporciona el enlace para que los alumnos se conecten a ella. Los miembros de una sala de Poli[ReunióN] tienen asociado alguno de los siguientes tres roles: Anfitrión, Presentador y Participante, cuyas características principales se resumen en la Figura 1. Básicamente, el creador de la sala asume el rol de anfitrión y puede modificar la configuración de la sala (aspecto, calidad del video, etc.) así como cambiar el rol de otros miembros de la sala. Cuando entran los alumnos en la sesión reciben el rol de participante, que les permite recibir el contenido que origine el profesor. Si el profesor desea que un alumno pueda mostrar contenido al resto, entonces le puede otorgar el rol de presentador. Puede haber múltiples presentadores en una sesión.

Es importante destacar que para el caso de iPhone e iPad, estos dispositivos tan solo pueden actuar como receptores de contenidos (recibir la proyección de documentos, audio/video-conferencias). La difusión de contenido se limita a utilizar el chat para comunicarse.

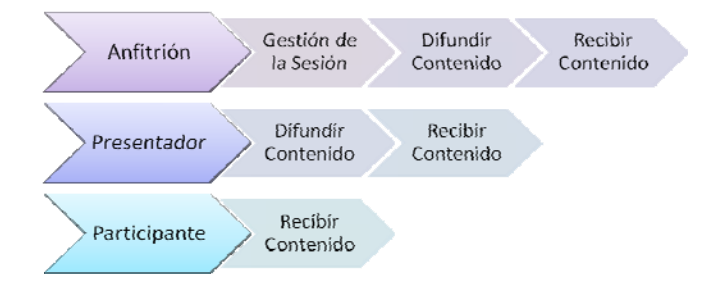

**Figura 1. Roles en una sesión de Poli[ReunióN]**

La Figura 2 muestra un ejemplo de sala virtual donde el profesor está proyectando unas transparencias y la comunicación entre profesor y alumno se realiza por medio de varios canales: mediante video-conferencia, usando micrófono y webcam y a través de una ventana de chat. Las sesiones están formadas por una agrupación de componentes, denominados *pods*, que ofrecen diferentes funcionalidades. Además, se proporcionan una serie de plantillas por defecto que definen los pods que se mostrarán en la pantalla. Por lo general, todo lo que el anfitrión esté viendo en su pantalla relacionado con la sesión de Poli[ReunióN] también lo ven los participantes (los alumnos, en este caso). No obstante, existe un área de trabajo específica para el anfitrión donde puede mover los pods para que los alumnos no puedan verlos en sus pantallas.

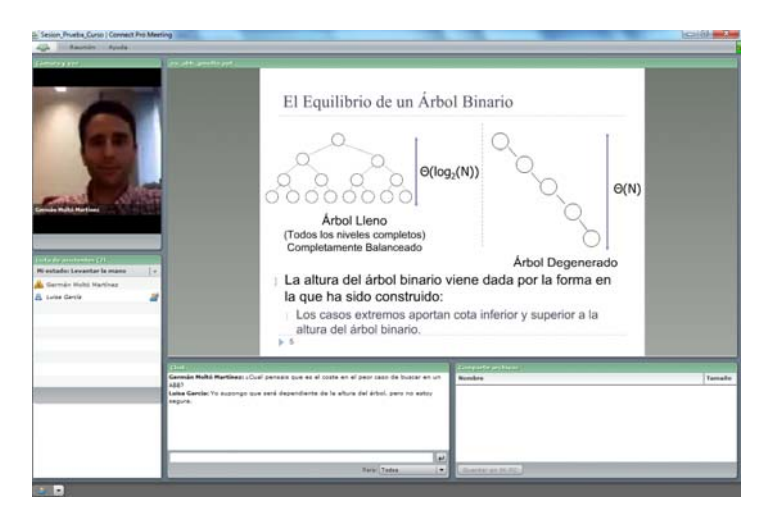

**Figura 2. Captura de pantalla de la herramienta Poli[ReunióN]** 

A continuación se resumen las principales funciones que es posible conseguir mediante esta herramienta, a través de sus pods:

- **Audio/video-conferencias**. Permite mantener sesiones de audio y video en tiempo real, entre múltiples participantes de forma simultánea. La fluidez de este tipo de sesiones depende en gran medida tanto del número de participantes como de la calidad de las conexiones a Internet de los mismos. El anfitrión de la sesión puede controlar los parámetros de calidad de las videoconferencias con el objetivo de aumentar la fluidez de las mismas, sacrificando la calidad de la imagen.
- **Compartición de documentos**. Permite al profesor, o en general al poseedor del rol de presentador o anfitrión, abrir un documento (PDF, Word, PowerPoint, etc.) y proyectarlo en las pantallas de los alumnos. Es posible forzar a que el documento se vea a pantalla completa en los equipos de los alumnos así como permitir la navegación libremente por el documento o que los alumnos vean el documento al mismo ritmo que el profesor.
- Pizarra. Este pod permite la creación de una plantilla en blanco, que los alumnos pueden ver en tiempo real, sobre la que el profesor puede dibujar y hacer diagramas. Además, es posible superponer la pizarra mientras se está compartiendo un documento para realizar anotaciones sobre el mismo.
- **Compartición de archivos**. Mediante este pod, el profesor puede subir una serie de documentos para que los alumnos se los descarguen en sus equipos.
- **Encuestas**. El profesor puede plantear preguntas de test a los alumnos para que éstos escojan las opciones acertadas. El profesor puede obtener los resultados en tiempo real y éstos pueden ser proyectados a los alumnos. De esta manera, los estudiantes conocen los resultados agregados de sus compañeros lo que facilita la creación de consenso. Además, el profesor puede conocer la respuesta que ha proporcionado cada alumno.
- **Compartición de aplicaciones y escritorio**. El profesor puede compartir una aplicación que se ejecute en su equipo (o el escritorio completo) para que el resto de participantes vea la aplicación del profesor en sus pantallas. De esta manera, el profesor puede enseñar a sus alumnos un determinado procedimiento o aplicación. Además, los participantes pueden solicitar el control sobre una aplicación compartida de manera que, previa autorización del profesor, es el alumno el que controla la aplicación del profesor, pudiendo mover el ratón y usar el teclado del equipo del profesor de forma remota.
- **Grupos de trabajo**. La herramienta permite la creación manual y automática de grupos de trabajo a partir de los participantes. En esta modalidad de trabajo, las audio/videoconferencias se realizan entre miembros de cada grupo. Esto permite plantear experiencias colaborativas de trabajo en equipo. El profesor puede explicar y supervisar la actividad de

cada uno de los grupos que estarán trabajando en paralelo sin ningún tipo de interferencia por parte de los otros grupos.

- **Chat**. Este pod permite mantener conversaciones basadas en texto tanto entre los propios participantes como con el profesor.
- **Chat vinculado a preguntas y respuestas**. Es posible enlazar el chat con un componente de encuestas (preguntas y respuestas). De esta manera, los participantes plantean sus preguntas y el anfitrión puede distribuirlas entre los diferentes presentadores, que serán los encargados de contestarlas. La contestación puede realizarse a título individual, es decir, a quien planteó la pregunta, o bien colectiva para que todos los participantes conozcan la respuesta.
- **Enlaces web**. Este pod permite definir una serie de enlaces a páginas web para que el profesor pueda abrir en los equipos de los alumnos un navegador web que acuda a una determinada dirección.

Una vez finalizada la sesión, el anfitrión la cierra, lo que provoca la desconexión de los participantes. Las sesiones de Poli[ReunióN] pueden ser grabadas, lo que permite tener una copia en el servidor de todas las interacciones y usos de pods, así como conversaciones en audio y video-conferencias mantenidas durante la sesión. La existencia de múltiples presentadores en una sesión puede ser de utilidad en el caso de tener múltiples profesores en la sala virtual o bien ayudantes del profesor. También, un alumno puede actuar como presentador en el caso de querer exponer material al resto de participantes.

## **2.2. Experiencias de Tutorías Virtuales**

Tradicionalmente en la UPV, el profesorado definía al principio de curso (o semestre) el horario de tutorías, que debía abarcar un determinado número de horas dependiendo de la categoría profesional. Sin embargo, desde el curso académico 2010/2011, la UPV permite al profesorado un mecanismo alternativo y opcional que permite establecer tutorías bajo demanda. Mediante este nuevo sistema, el alumno contacta con el profesor vía correo electrónico y ambos deben acordar una cita en un plazo inferior a 48 horas. Por lo tanto, complementar las tutorías tradicionales con las correspondientes versiones virtuales, en un contexto de solicitudes bajo demanda de las mismas, representa una oportunidad única para docentes y alumnos.

Un ejemplo paradigmático de tutorías virtuales, que involucra gran parte de la funcionalidad que ofrece Poli[ReunióN] son aquellas que se realizan en el campo de la informática, si bien los patrones de uso son directamente extrapolables a casi cualquier otra disciplina. A continuación, se ejemplifica el uso de la herramienta para resolver una consulta de un alumno sobre un concepto teórico de uso de un lenguaje de programación y una consulta práctica acerca del mismo.

En primer lugar, el alumno solicita una tutoría virtual a través del Sistema de Reserva de Tutorías Virtuales (descrito en la sección 3), donde expresa sus preferencias horarias previa consulta del calendario de disponibilidad del profesor. El profesor concreta una cita, notifica al alumno y reserva la sesión de Poli[ReunióN]. Llegado el momento, profesor y alumno entran en la sala virtual y configuran, si es necesario, el micrófono, los altavoces y la webcam. A continuación, se establece una sesión de audio/video-conferencia donde el alumno plantea la cuestión al profesor. Éste último puede utilizar la funcionalidad de compartir documentos para proyectar unas transparencias (PowerPoint, PDF) sobre la que puede realizar una serie de anotaciones, que el alumno visualiza en tiempo real, con el objetivo de aclarar una determinada explicación. El uso de tabletas digitalizadoras supone una ventaja fundamental en este aspecto para facilitar el uso de la herramienta.

El profesor puede forzar la apertura de un navegador web para que el alumno consulte una sección específica acerca de la documentación del lenguaje de programación o bien dirigirle a un video docente (objeto de aprendizaje) donde se aborde la cuestión planteada por el alumno.

En el caso de la consulta práctica, el profesor puede abrir un entorno de programación y compartir la aplicación para que el alumno pueda visualizarlo interactuando con la herramienta. En un momento dado, el profesor puede ceder el control de la aplicación, para que el alumno complete un determinado ejercicio que haya puesto el profesor para verificar que lo ha entendido correctamente. Esto facilita la interacción y la colaboración. Finalmente, el profesor cierra la sesión.

El uso de las herramientas virtuales permite realizar el mismo flujo de trabajo que una tutoría presencial, por lo que su incorporación no debe resultar disruptiva. Además, la mayor parte de nuestros estudiantes son hoy en día nativos digitales, por lo que les resulta muy natural utilizar herramientas tecnológicas.

## **3. El Sistema de Reserva de Tutorías Virtuales y Recopilación de Evidencias**

Con el objetivo de automatizar el proceso de solicitud de tutorías virtuales tanto por parte de los alumnos como de los profesores involucrados, se decidió implementar un sistema accesible a través de Internet que permitiese i) consultar la disponibilidad de los docentes, ii) solicitar una tutoría virtual a un profesor, iii) dar de alta una nueva sesión (sala virtual de tutoría) para que el alumno pueda acceder y iv) permitir la recopilación de evidencias relacionadas con la experiencia de uso en el manejo de la herramienta.

La Figura 3 resume la arquitectura del sistema, así como una descripción del flujo de acciones. Este sistema ha sido enteramente construido mediante las herramientas de Google Apps (Spreadsheets, Mail, Spreadsheets Forms, Sites y Docs) y está disponible para uso interno en Internet [11]. La herramienta consta de los siguientes componentes:

- **Web de Gestión de Tutorías Virtuales**: Desarrollada con Google Sites, permite obtener un listado de las sesiones de tutorías virtuales junto con el enlace apropiado para entrar en la sesión. También incluye información general y de ayuda sobre Poli[ReunióN].
- **Formularios**: Implementados mediante Google Spreadsheets Forms, permiten que los alumnos soliciten una tutoría virtual, que el profesor dé de alta una nueva sesión (a través de la zona privada) y que los alumnos expresen su opinión sobre la utilidad del servicio.
- **Calendario de Tutorías Virtuales**: Están desarrollados usando Google Calendar y permiten al profesor especificar sus preferencias horarias para mantener las tutorías virtuales.
- **Gestor de Notificaciones**. Cada vez que un alumno rellena el formulario de solicitud de tutoría virtual, se recibe una notificación en una cuenta de Google Mail que manda automáticamente un mensaje a la cuenta de correo del profesor para avisarle de que hay una solicitud pendiente.
- **Base de Datos de Sesiones**. Cuando el profesor crea una nueva sesión puede darla de alta para que los alumnos interesados se conecten a la misma.

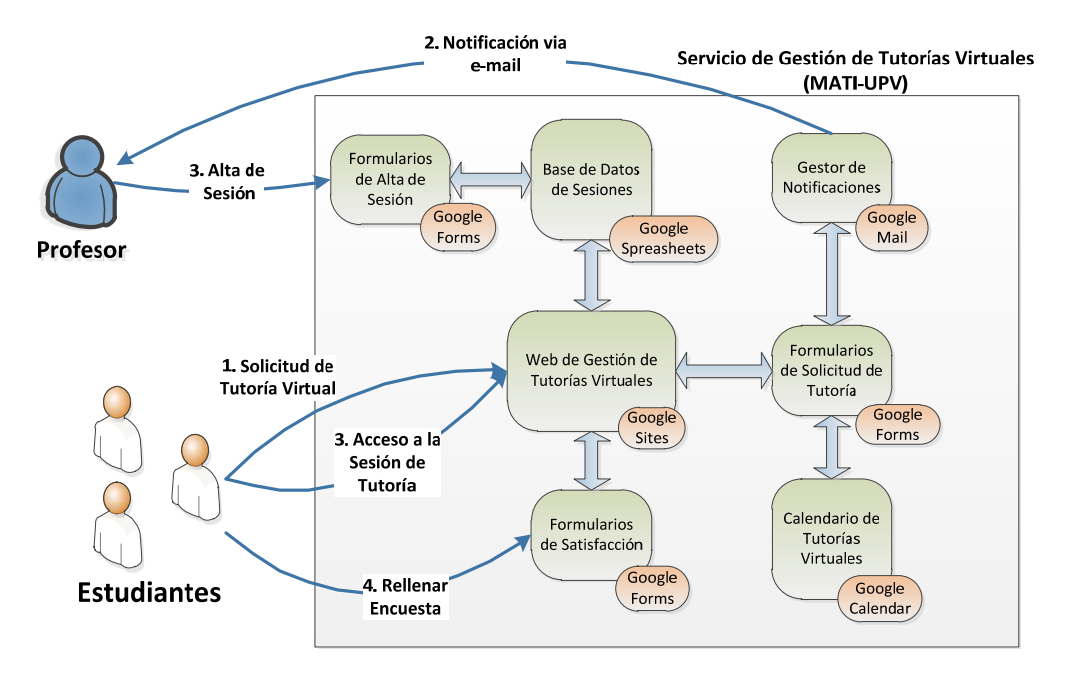

**Figura 3. Arquitectura del Sistema de Gestión de Tutorías Virtuales** 

Un aspecto importante de esta herramienta consiste en la obtención automática de las opiniones de los alumnos, con el objetivo de evaluar el servicio de Poli[ReunióN]. Por ello, se diseñó una encuesta cuyas preguntas más relevantes se muestran en la Tabla 1.

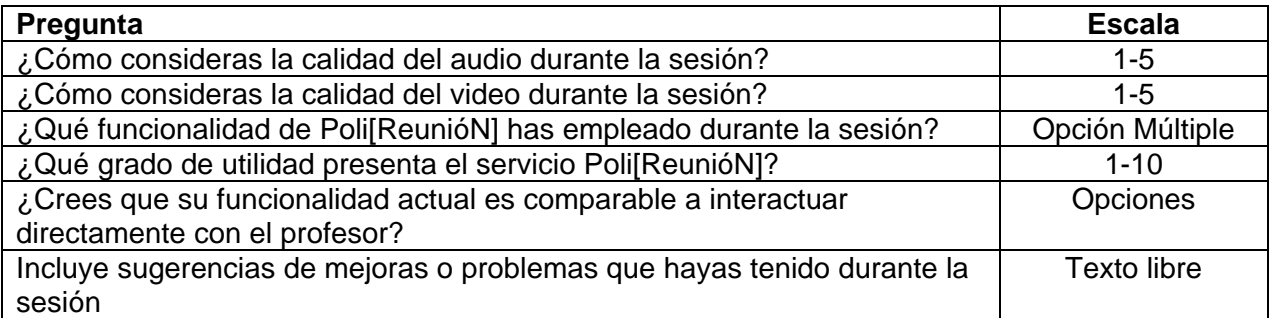

## **Tabla 1. Extracto de preguntas sobre uso de Poli[ReunióN]**

La recopilación automática y a través de Internet de las opiniones de los alumnos tras mantener las sesiones facilitó el procesado de los resultados y la generación de gráficas que resumen las opiniones de los alumnos. La siguiente sección muestra los resultados obtenidos.

# **4. Resultados Obtenidos**

A lo largo del curso 2010/2011 se han llevado a cabo experiencias de uso de Poli[ReunióN] sobre una población de 53 estudiantes y 5 profesores, a lo largo de diferentes sesiones, que han evaluado las posibilidades del sistema así como sus ventajas y sus inconvenientes a través de un formulario online que permitía registrar su valoración tras haber mantenido una sesión de AVIS. Tras recopilar las encuestas se han analizado las experiencias de usuario desde el punto de vista tanto del profesor como del alumno.

## *4.1. Experiencia de uso de Polireunión para el Profesor*

El manejo de la herramienta es relativamente sencillo aunque es necesario un cierto dominio por parte del profesor para no introducir caos en la sesión. Las principales ventajas de este sistema son la versatilidad de uso, el ahorro de tiempo en desplazamientos y la fluidez de intercambio de información, lo que es indispensable para la solución de problemas o la orientación del alumno. El micrófono y la cámara web son fundamentales y deben encontrarse bien configurados. El uso de webcams y micrófonos integrados en equipos portátiles es útil para un momento dado pero no resulta recomendable para un uso habitual debido a la baja calidad del sonido y los posibles ecos introducidos. Por otro lado el sonido debe escucharse con cascos para evitar interferencias. Además de estas consideraciones generales para las tutorías, dependiendo de la disciplina, otros periféricos, como las tabletas digitalizadoras, son de gran utilidad. Este es el caso de asignaturas relacionadas con la biología o la informática, donde en muchas ocasiones hay que hacer dibujos o representaciones para mejorar la asimilación de conceptos. En el caso particular del aprendizaje de idiomas, Poli[ReunióN] resultó una buena opción para el tratamiento de dudas y el uso compartido de documentos. Los alumnos respondieron de manera muy positiva al uso del chat, que les permitía comunicarse en inglés con más facilidad que, directamente, de forma oral.

## *4.2. Experiencia de uso de Polireunión para el Alumno*

En general, los alumnos muestran gran entusiasmo con la posibilidad de este tipo de comunicación con el profesor, ya que tienen cierta predisposición a usar herramientas tecnológicas. Hay alumnos que manifestaron haber sufrido desconexiones durante el servicio, aunque las investigaciones realizadas apuntan a una problemática específica de la versión 7.5 de Adobe Connect. Afortunadamente, la reconexión a la sala cuando la conectividad se pierde implica retomar la sesión donde se dejó tras sufrir la desconexión. La Figura 4 incluye un extracto de los resultados de las encuestas, en el que se muestra que, a pesar de los problemas mencionados, la mayoría de los alumnos consideran de gran utilidad el servicio estudiado para interactuar con sus profesores.

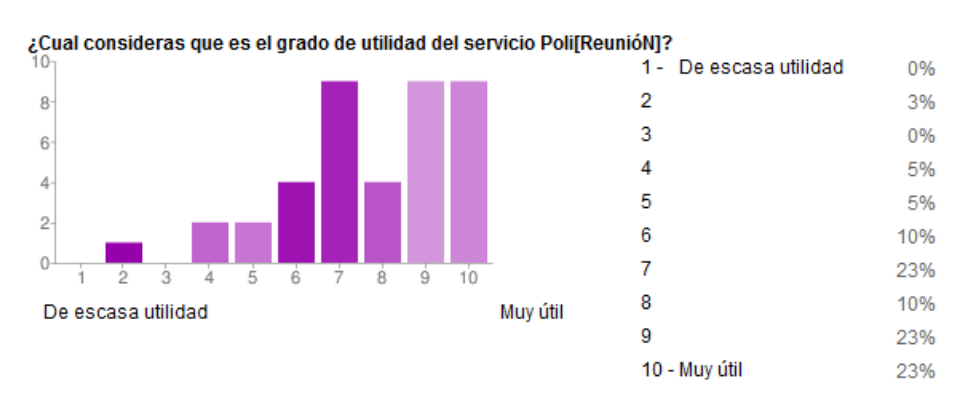

**Figura 4. Grado de utilidad de Poli[ReunióN], de acuerdo a los alumnos**

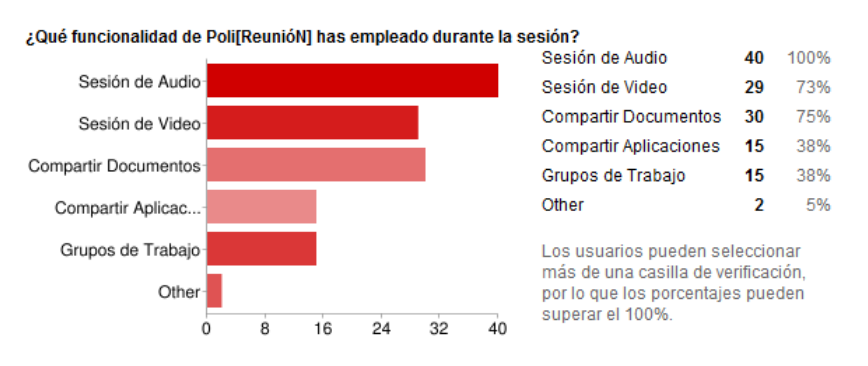

**Figura 5. Funcionalidades empleadas en las sesiones**

El análisis de los resultados arrojan las siguientes estadísticas. El 86% de los alumnos consideró que la calidad del sonido durante la sesión era apropiada (>= 3 en una escala de 1- 5). Este porcentaje decae al 66% para la misma pregunta pero relacionada con la calidad de la imagen de la videoconferencia. En efecto, al tratarse de una operación que requiere mayor ancho de banda, la calidad de la conexión afecta mucho a la experiencia del usuario. En este sentido, es importante destacar que el 93% de los alumnos que utilizaron el sistema estaban conectados vía Wifi, lo que puede suponer una limitación dependiendo de la calidad de la conexión. Con respecto al patrón de comportamiento de los alumnos, resulta curioso el trabajo de Nichol y Watson (2000), que analizaron las reacciones del profesor y de los alumnos al realizar tutorías telemáticas, encontrándose patrones de mirada que denotaban gran concentración y compromiso. Esto se explicó como un efecto del tipo de comunicación a distancia que hace que sea un método muy focalizado hacia los interlocutores.

## **5. Conclusiones**

En general, la experiencia piloto de implantación del servicio de tutorías virtuales ha sido muy positiva, tanto para los alumnos como para los profesores. Resulta muy interesante la optimización del tiempo que ofrece la herramienta: el alumno prepara mejor la tutoría, el profesor la puede programar mejor (el tiempo destinado y el horario específico) y además, el entorno on-line hace que las tutorías sean mucho más fluidas. Los alumnos tienen en su mayor parte una valoración positiva de las posibilidades del servicio, si bien enfatizan la necesidad de una reducción en el número de desconexiones así como un aumento de la calidad de video.

Además, el servicio de reserva de tutorías a través de internet ha facilitado la solicitud de tutorías así como la recopilación de evidencias. En este sentido, el uso de herramientas tecnológicas de soporte a la docencia debe ser incorporado y adoptado por parte de los docentes con el fin de adaptarse a las nuevas necesidades del alumnado.

Como trabajo futuro se plantea continuar explorando las ventajas de las herramientas de AVIS en otros contextos, como puede ser la docencia presencial o el mantenimiento de seminarios virtuales.

## **Agradecimientos**

Los autores desean expresar su agradecimiento al Vicerrectorado de Estudios y Convergencia Europea de la Universitat Politècnica de València por el soporte económico para el proyecto "Aprendizaje virtual síncrono mediante entornos colaborativos en un contexto multidisciplinar (A001/10)".

# **Bibliografía**

Clemente J., Escribá C., Buitrago J.M. (2010). "Dimensiones clave en la satisfacción con los entornos virtuales de aprendizaje en la enseñanza universitaria: el caso de PoliformaT," Revista mexicana de investigación educativa, vol. 15, pp. 849-871.

Gisbert C., Fita A., Prohens J. (2009). *E-mail mediated tutorship/communication and other online resources in university teaching: a case of study*. Proceedings of EDULEARN09 Conference, 3804-3809

Arevalillo-Herráez, M. (2010). *Utilización de una herramienta online para la realización de tutorías remotas: una experiencia práctica*. @TIC, Revista de Innovación Educativa 5: 65- 70.

Malan, David J. (2009). *Virtualizing office hours in CS 50*. ACM SIGCSE Bulletin 41, no. 3 (August 2009): 303.

Martínez-Bonastre, O.; Valero-Cuadra, J.; Giménez-Pastor, A.; Amigó García, J.M. (2010). *Evaluación y análisis de tutorías virtuales realizadas con estudiantes de ingeniería*. @TIC, Revista de Innovación Educativa 5: 35-39.

Boal, N.; Correas, J.M.; Gil, J.J.; López, P.; Sein-Echaluce, M.L. (2007). *E-learning systems as a combination between technologies and educational methodologies*. International Technology, Education and Development Conference (INTED 2007, Valencia, March 2007).

Nichol J., y Watson K. (2000). Videotutoring*, non-verbal communication and initial teacher training*. British Journal of educational technology, 31(2): 135-144

## **Enlaces a Páginas Web**

- [1] PoliformaT. http://poliformat.upv.es
- [2] Sakai. http://sakaiproject.org/
- [3] PolifReunióNI. https://polireunion.upv.es/
- [4] Adobe Connect. http://www.adobe.com/es/products/connect/
- [5] Elluminate. http://www.elluminate.com/
- [6] ConferenceXP. http://research.microsoft.com/en-us/projects/conferencexp/
- [7] Skype. http://www.skype.com
- [8] iVisit. http://www.ivisit.com/
- [9] TokBox. http://www.tokbox.com
- [10] Moodle de la Universidad de Zaragoza, 2011. https://moodle.unizar.es/
- [11] Servicio de Gestión de Tutorías y Sesiones Grupales Mediante Poli[ReunióN]. https://sites.google.com/site/matiupv/

# **Cuestiones y/o consideraciones para el debate**

Las siguientes cuestiones podrían introducirse en la mesa de debate para dar pié a la discusión.

¿Podría realmente considerarse a Poli[ReunióN], o más en general, los sistemas AVIS como sustituto de la tutoría presencial? ¿Qué ganaríamos y qué perderíamos con el cambio?

¿Está preparado el profesorado para asumir el aprendizaje e incorporación de herramientas tecnológicas sofisticadas como complemento a su docencia tradicional?

Flexibilizar el horario de tutorías y adaptarse a los horarios de sus alumnos ¿Supone una ventaja o un inconveniente para el profesor?

¿Cuánto tiempo requiere el profesor para familiarizarse con la herramienta y utilizarla eficientemente?

¿Desea el alumno virtualizar sus tutorías o prefiere el contacto directo con el profesor? ¿Sale realmente ganando con el cambio?

Más allá del ámbito de las tutorías, ¿En qué otros contextos docentes puede ser interesante el uso de los sistemas AVIS?

Con la introducción de los grados, el tiempo destinado a trabajo para el alumno aumenta, y también debería hacerlo el número de horas destinadas a tutorías. ¿Permite la herramienta aumentar el número de tutorías? ¿Permite revalorizar el sentido de las tutorías flexibilizando sus posibilidades y ampliando su formato?

La tutoría virtual está a mitad camino entre una clase y una tutoría presencial ¿Hay que incentivar más la participación del alumno para compensar la falta de presencia y asegurar que el alumno sigue la tutoría?

¿Sería interesante habilitar el acceso a las salas para un uso exclusivo de los alumnos, sin la presencia-coordinación del profesor para realizar trabajos en grupos o colaborativos?

¿Sería conveniente grabar las sesiones de tutorías con el consentimiento del alumno para poder utilizar ese material para futuras consultas?